## **Authoring Tool for Industrial Augmented Reality**

Kagan Batuker 20.05.2020

Final: Master Informatics: Games Engineering Supervisor: Prof. Gudrun Klinker Advisors: Jan Heitger (RE'FLEKT), Sandro Weber

- Augmented Reality, a key technology for 21st century
- Investment of over 4.1 billion dollars in 2019
- Industrial Augmented Reality
- Microsoft, Google, Apple and many more invested

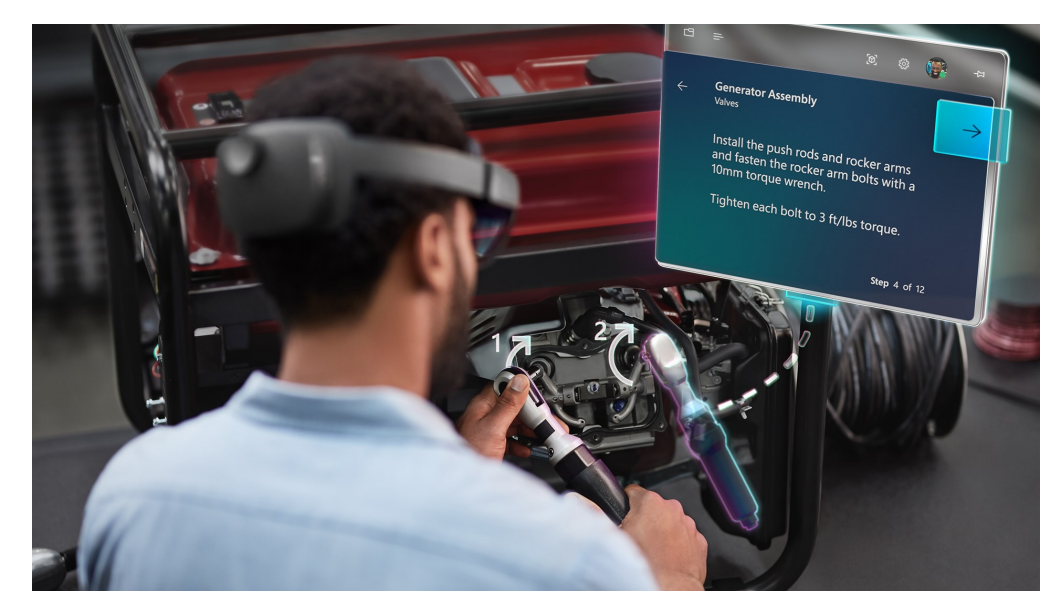

- Ivan Sutherland, Sword of Democles (1968)
- Limited military and industrial research until 2000s

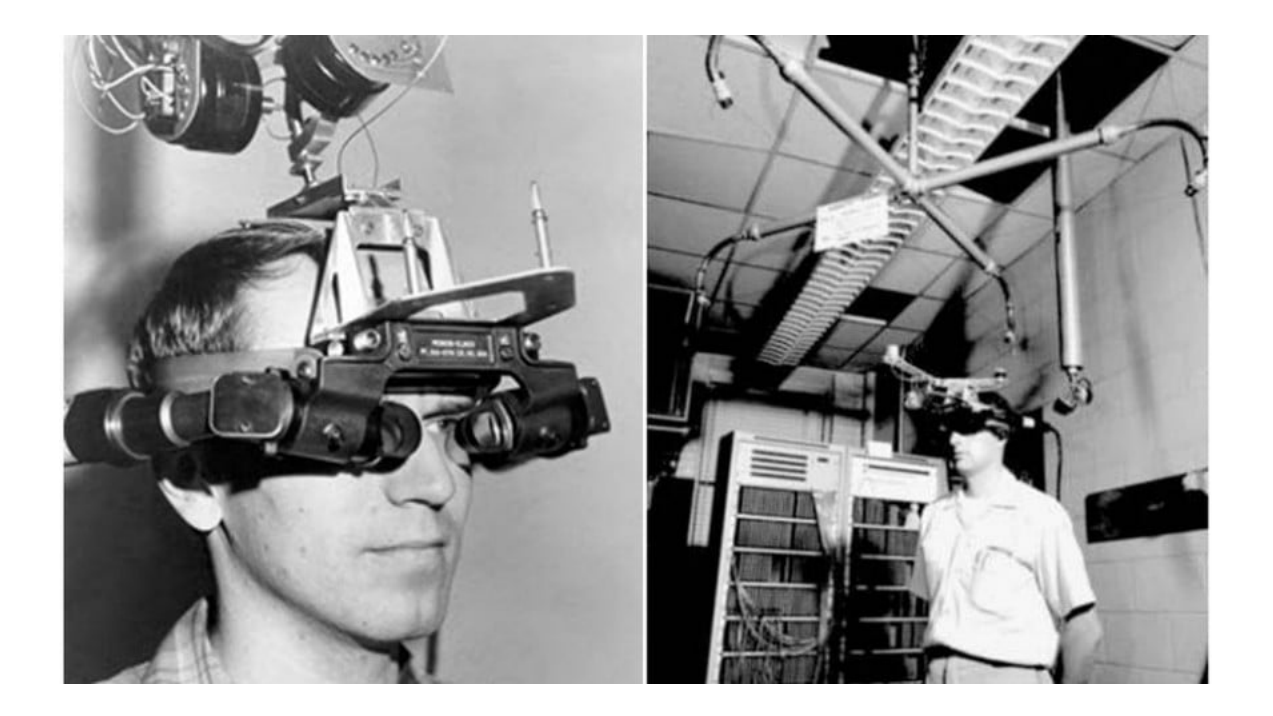

- 2000s:
- Creation of ARToolkit, wide usage of marker tracking
- Adoption in media and entertainment fields

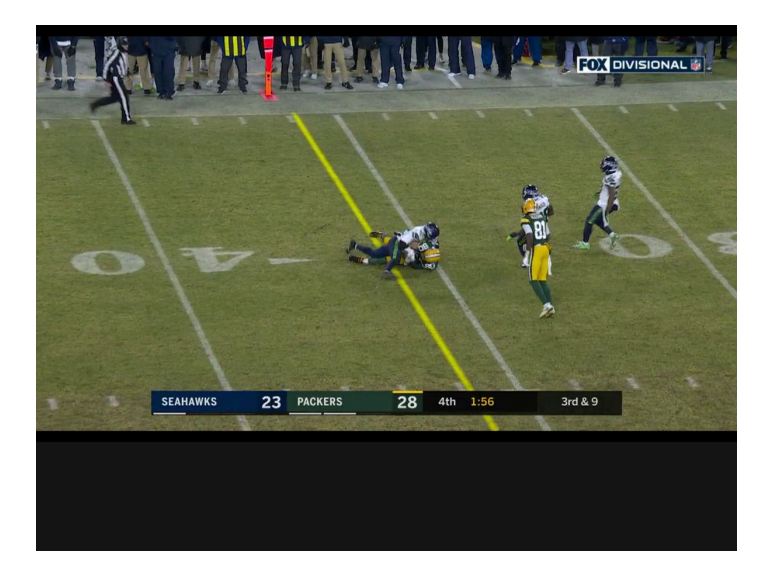

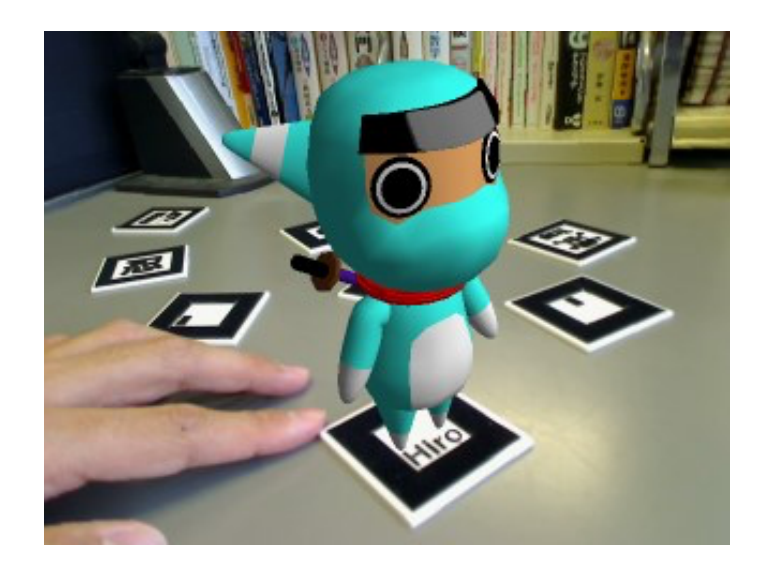

- 2010s:
- Mobile AR with smartphones
- Wearable AR: Google Glass, HoloLens, Magic Leap
- ARKit, ARCore: successors to ARToolKit

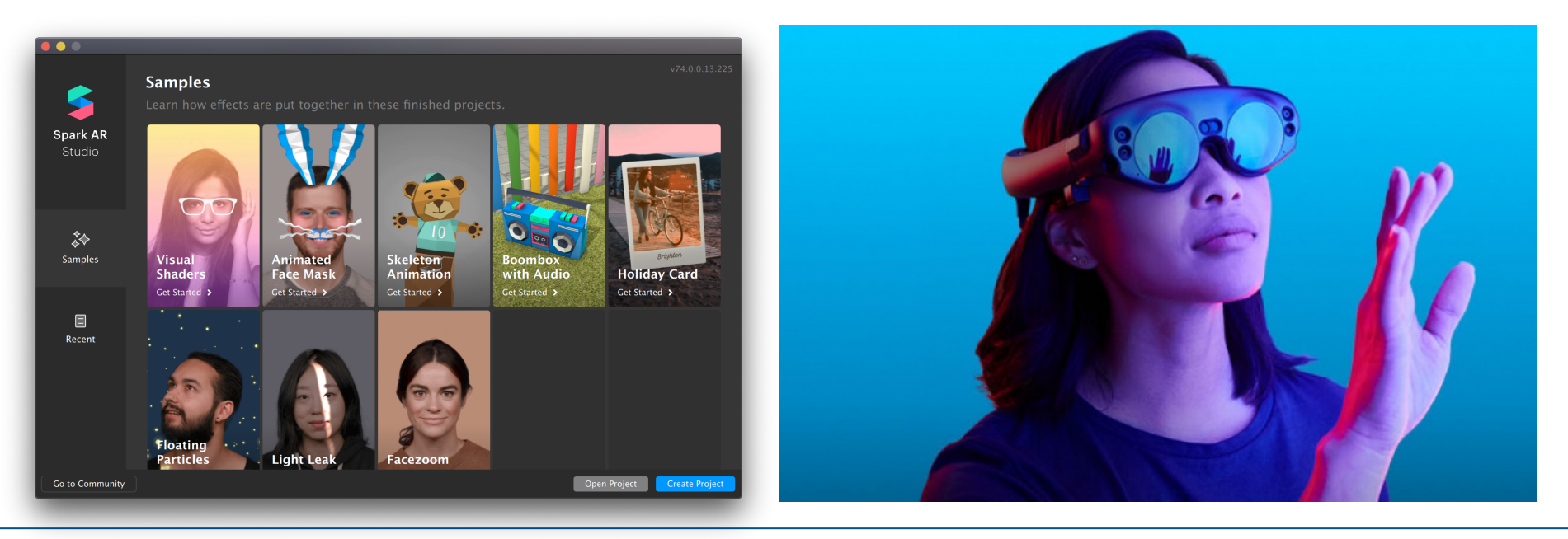

Batuker: Authoring Tool for Industrial Augmented Reality 5

#### **Problem Description: Issues**

- Many technical challenges are solved today
- Good processes and supporting tools are still needed for effective and efficient solutions
- Content creation, authoring is lacking
- Used authoring software do not utilize augmented reality features well enough
- Limited research regarding authoring tools for AR and best practices

### **Goals of this Thesis**

- Conduct a research about the essential concepts of industrial augmented reality authoring
- Use this research to create an authoring tool which enables content creators to effectively author anything using augmented reality interaction techniques and ideas.
- Develop the authoring tool so that it fits RE'FLEKT's needs, combined with the previous research

#### **Critical Research Issues**

- What are the best practices for authoring in industrial augmented reality?
- Do these practices align well with RE'FLEKT ONE?
- What are the problem areas for authors when creating content?
- Which tools are needed in the authoring tool
- How can we realize the multi-device usage in authoring?
- Which AR interactions are best suited for authoring?

- Dynamics365 Guides
- Vuforia Studio, Spatial Toolbox
- **Reality Composer**
- RapidManual, QuadriSpace
- Unity's MARS

- Dynamics365 Guides (Microsoft)
	- For HoloLens
	- Industrial Use Cases
	- Two step authoring process: First on desktop, then on HoloLens
	- High-level design

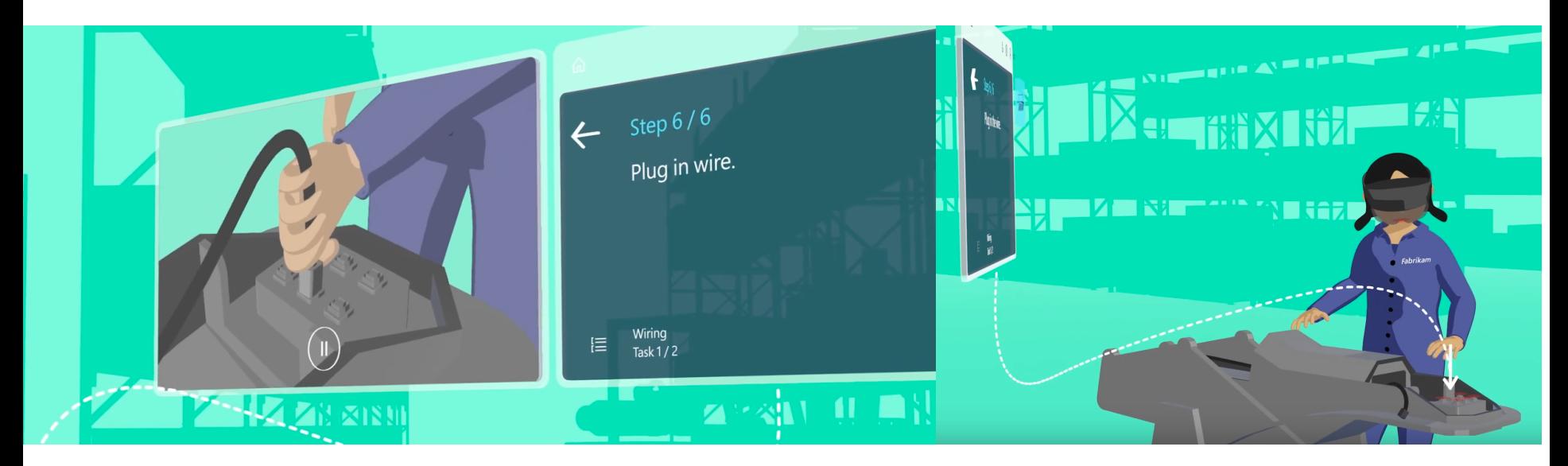

- Vuforia Studio (PTC) and Spatial Toolbox
	- IoT (Internet of Things) focused authoring
	- Low level, suited mostly for industry
	- Web-based
	- Lightweight, but complicated

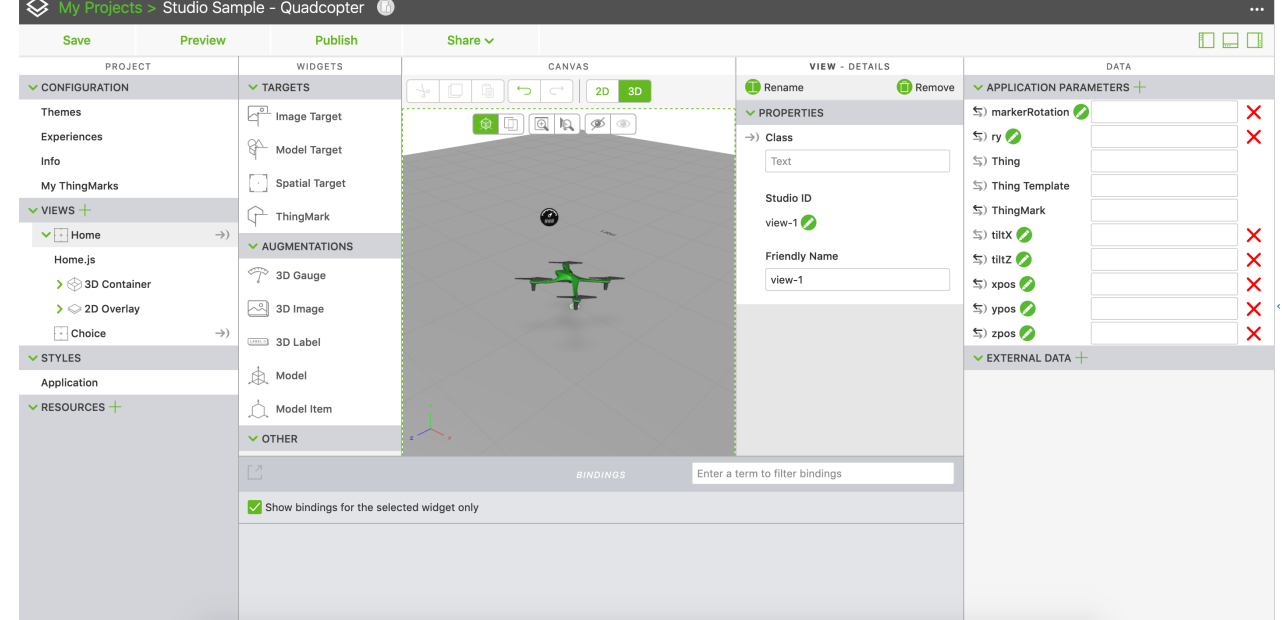

- Reality Composer (Apple)
	- Cross-device authoring between iOS and MacOS
	- High-level design
	- Suited for entertainment, commercial use

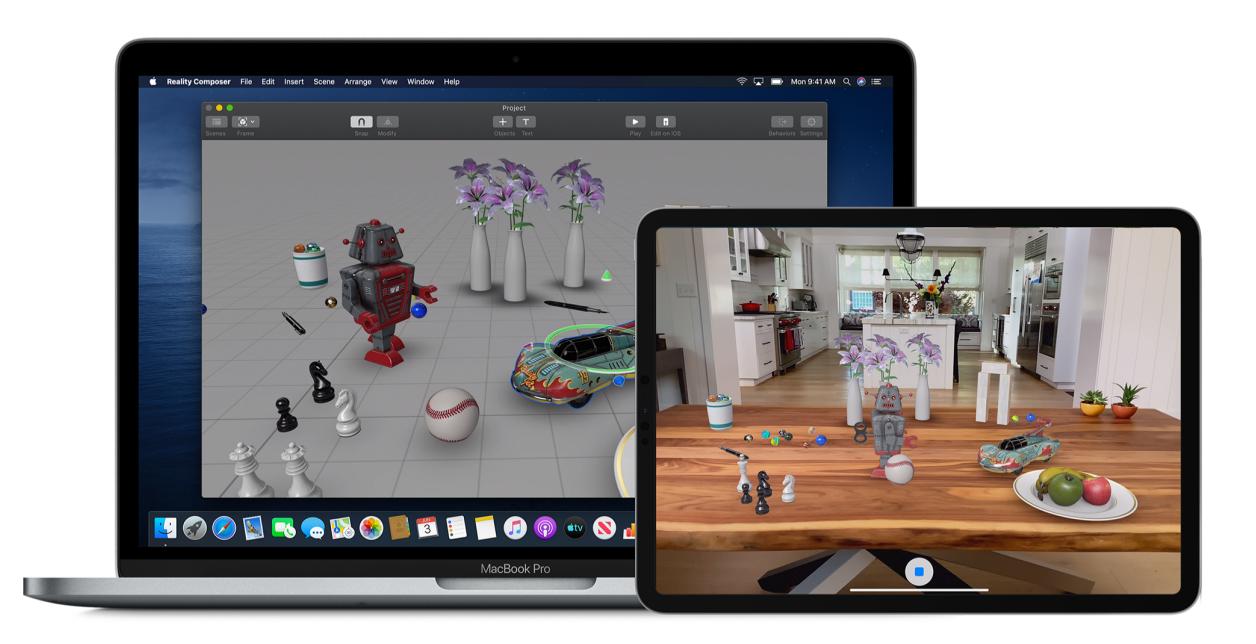

- RapidManual (Cortona3D)
	- Originally a CAD authoring tool
	- Used by RE'FLEKT
	- Low-level, detailed design
	- Does not include AR features

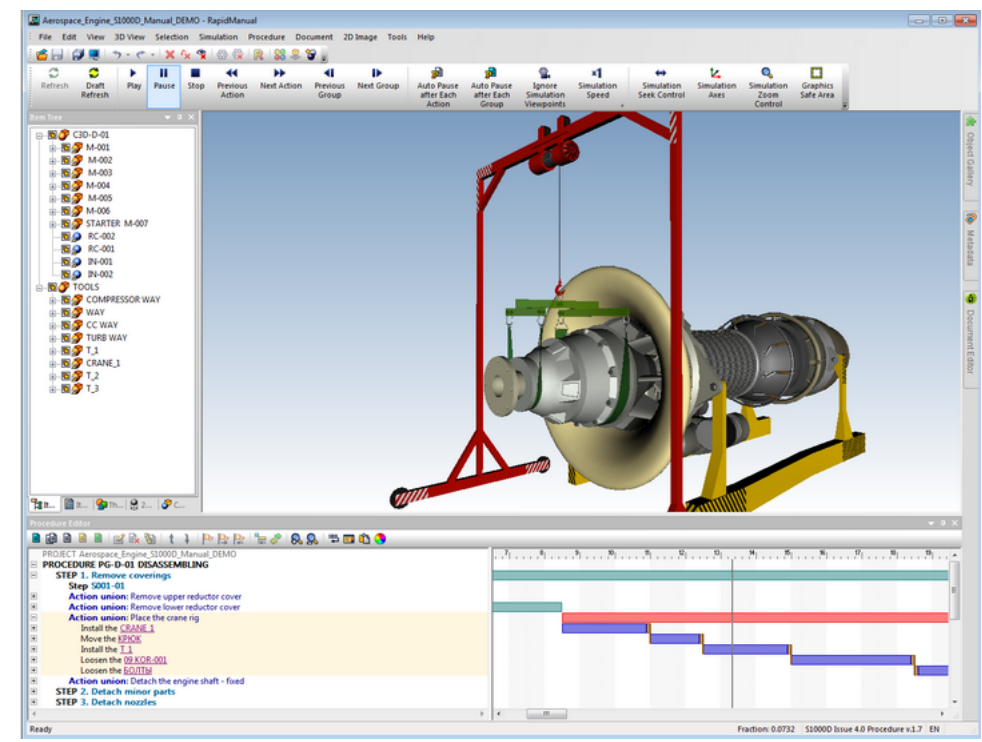

- MARS (Unity Technologies)
	- Development will end in 2020
	- Toolkit for Unity Editor, used for AR authoring
	- Good use of AR elements and visualization
	- Easy to utilize

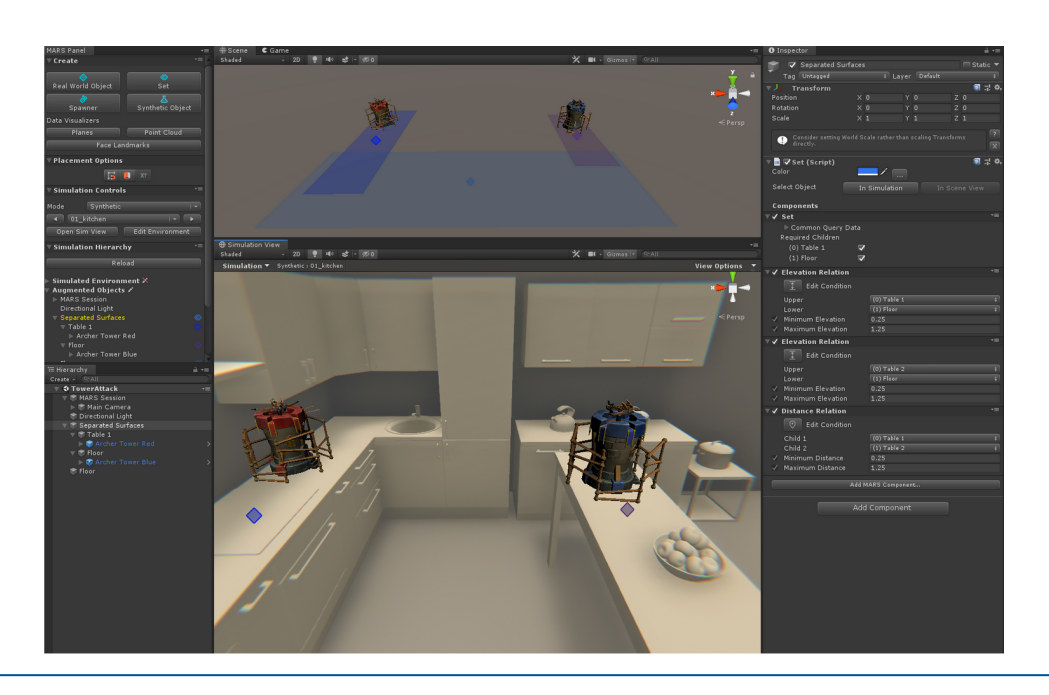

## **RE'FLEKT GmbH**

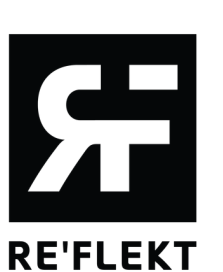

- Industrial Augmented Reality Solutions
- RE'FLEKT ONE: All-in-one solution for industrial use cases
- **Integration into RE'FLEKT ONE Pipeline**<br>REFLEKT ONE AUTHORING PROCESS

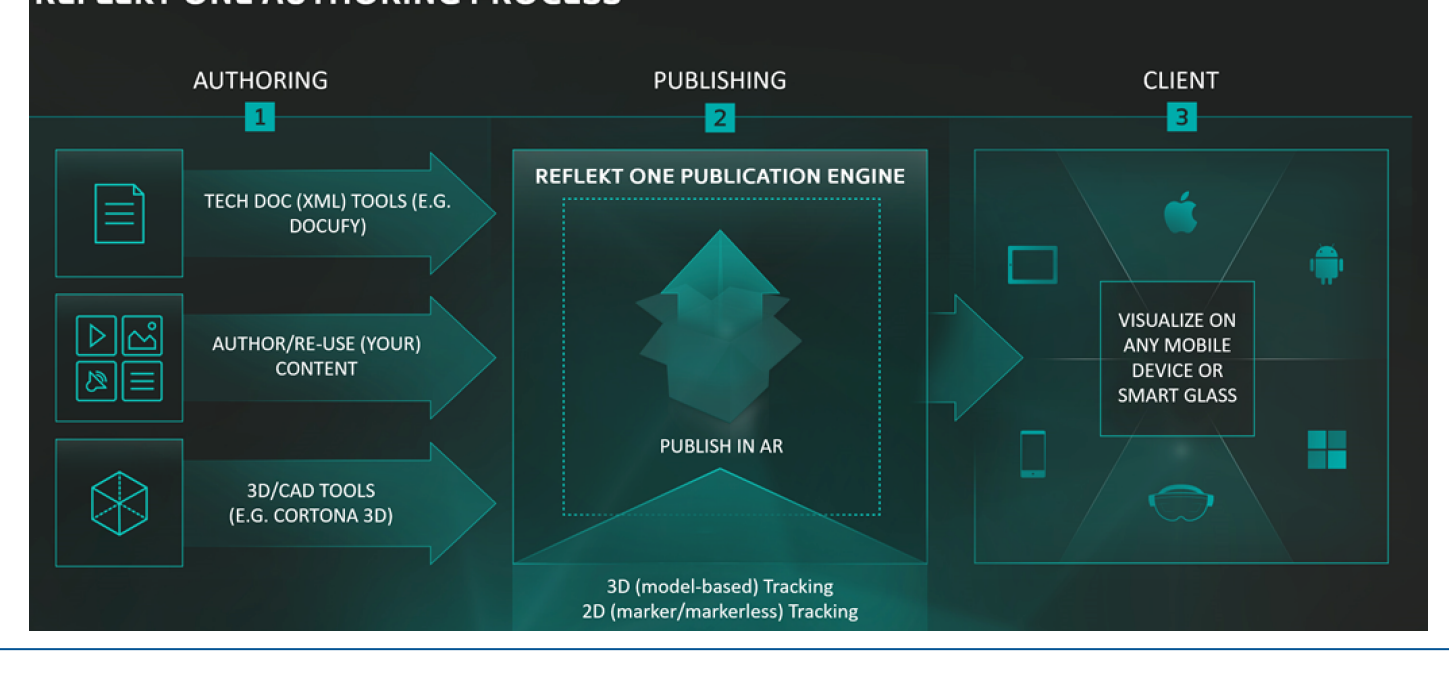

#### **Proposed Work / Approach**

- **Extensive Research** 
	- Industrial Augmented Reality
	- Research on Authoring Methods and Implementations
	- Contemporary Authoring Tools
	- Augmented Reality Interaction Techniques, Key Points
- Gather Feedback from UX Department
- Collect all Data in a Mindmap, Establish Priorities
- Create an Authoring Tool with Regards to Priorities
- Test the Solution with an User Survey in the company

#### **Mindmap and Prioritization**

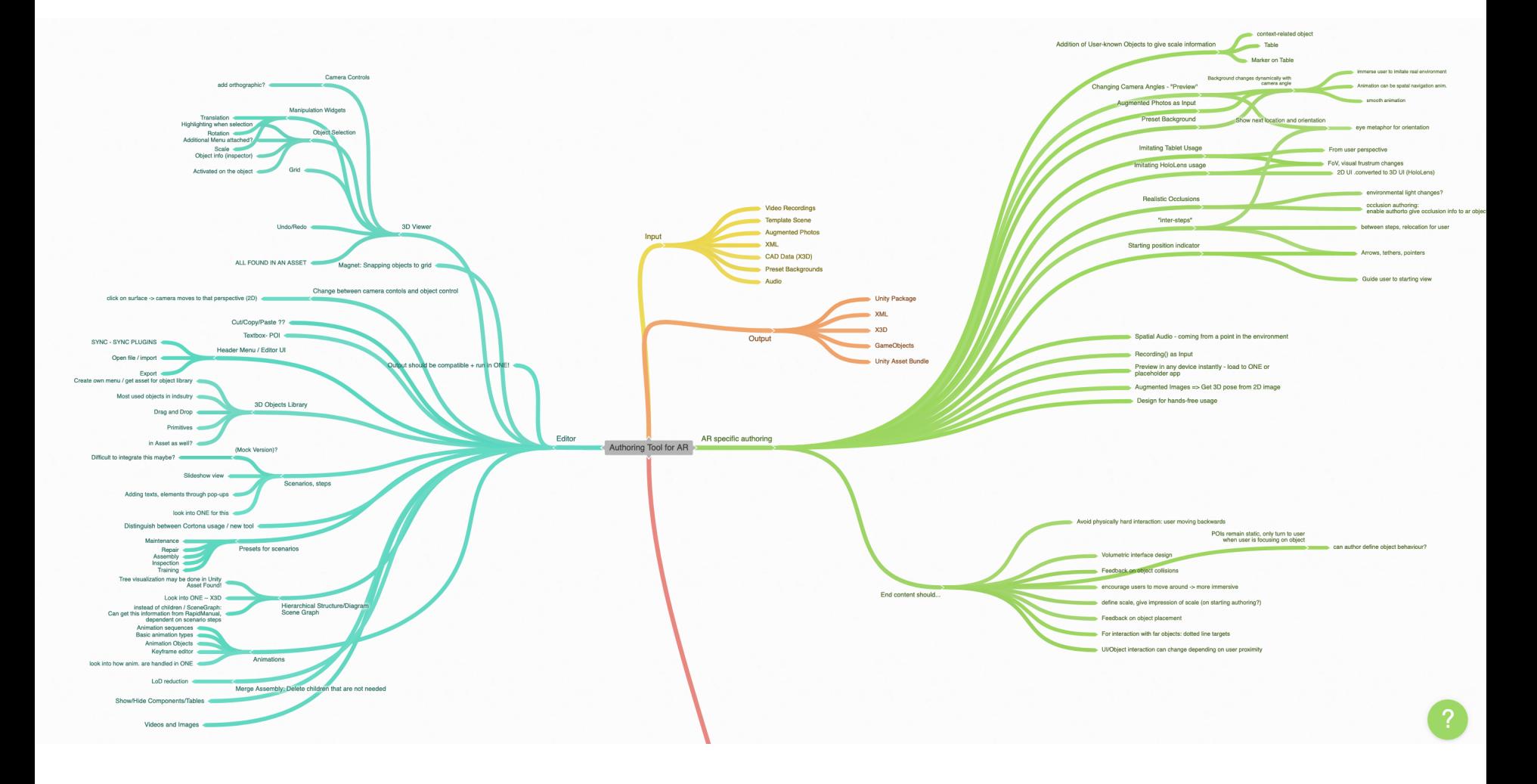

# **Implementation**

- Editor
	- Runtime Handles
	- Runtime Hierarchy
	- Standalone File Browser
- AR Features
	- Preset Backgrounds
	- Bounds and Size Visualization
	- Handheld Device Emulation
	- HMD Emulation
	- Augmented Photos

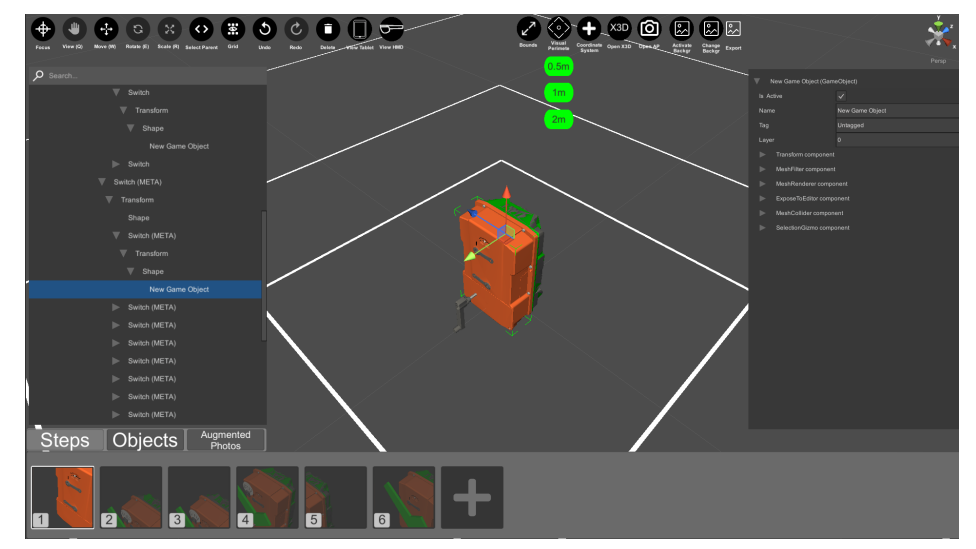

△ Select a POI Ford Fiesta - Occlusion Occlusion Scenario り  $\leftarrow$ Back Reset

### **Evaluation / User Study**

- 7 people participated from UX (User Experience) and R&D (Research and Development) teams
- Online, one-to-one sessions due to coronavirus
- 20-30 minute walkthrough with screen sharing
- Questionnaire using Likert scale
- 3 Questions
	- Features of Authoring Tool
	- Authoring Tool Overall Evaluation
	- Feedback and Thoughts

#### **Evaluation / User Study Results**

#### Authoring Tool Features

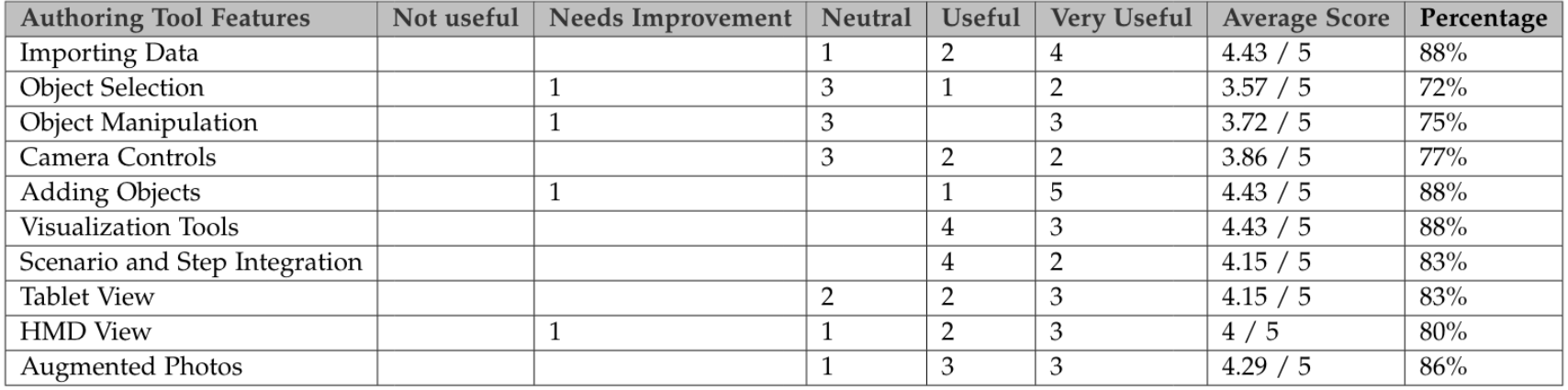

#### Autoring Tool General Rating

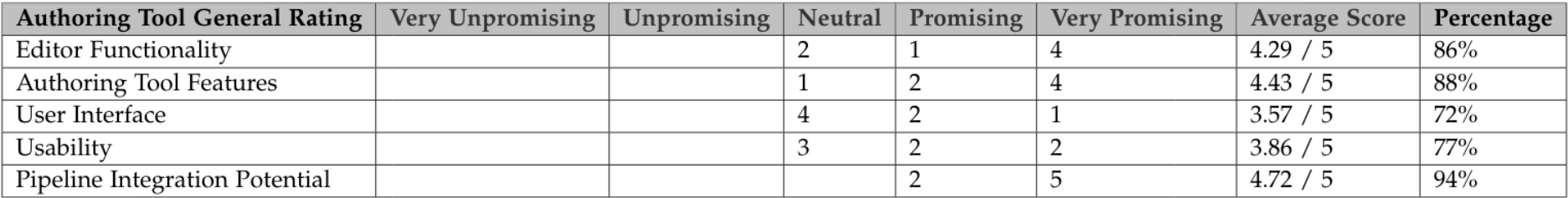

# **Discussion / Suggested Future Work**

- RE'FLEKT
	- Overall positive feedback
	- Support for future integration into the pipeline
	- Areas of improvement: Bugfixes, Output handling, Adding animation support, step descriptions, extra features on the mindmap
- Reseach Perspective
	- Implementation of proven practices into the authoring tool
	- Overall positive results indicate these methods are still relevant
	- New authoring tools/frameworks are on the way

## **Conclusion**

- Two goals of the thesis achieved
	- Research about finding the best way to author for AR
		- By looking into existing solutions
		- By looking into previous scientific articles
		- Investigating surveys on industrial augmetned reality
	- Implementing the findings into an application
		- Using the research and AR author's needs
		- Creating a prototype as a starting point
		- Trying out the proposed AR features within the authoring tool
		- Testing the outcome through an user survey, which showed promising results

#### Fachgebiet Augmented Reality **[Technische Universität München](https://docs.microsoft.com/en-us/dynamics365/mixed-reality/guides/) Executed Reality** Technische Universität München

#### **List of [References](http://www.cortona3d.com/en/products/authoring-publishing-solutions/rapidauthor/rapidmanual)**

- 1. A Brief History of Augmented Reality (Future Trends and Impact) https://learn.g2.com/history-of-aug reality
- 2. Technology Behind NFL's Virtual 1<sup>st</sup> and 10<sup>th</sup> Line. https://www.core77.com/posts/46604/The-Unsee Technology-Behind-the-NFLs-Virtual-1st-and-10-Line
- 3. ARToolKit, for Augmented Reality Development. http://devfun-lab.com/1240
- 4. Creating Instagram and Facebook AR filters with Spark AR Studio. https://heartbeat.fritz.ai/creatingand-facebook-ar-filters-with-spark-ar-studio-a-beginners-guide-part-1-3f9e7b77c730
- 5. Magic Leap: Spatial Computing for Enterprise. https://www.magicleap.com/en-us
- 6. Overview of Dynamics 365 Guides. https://docs.microsoft.com/en-us/dynamics365/mixed-reality/guid
- 7. Vuforia Studio Web Version. https://www.ptc.com/en/products/augmented-reality/vuforia-studio
- 8. Reality Composer Augmented Reality. https://developer.apple.com/augmented-reality/reality-comp
- 9. RapidManual. http://www.cortona3d.com/en/products/authoring-publishing-solutions/rapidauthor/rap
- 10. Mixed and Augmented Reality Studio (MARS). https://unity.com/unity/features/mars
- 11. RE'FLEKT ONE. https://www.re-flekt.com/reflekt-one